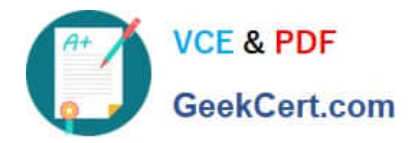

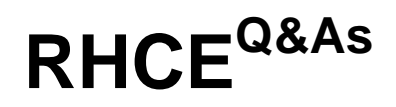

Red Hat Certified Engineer — RHCE

# **Pass RedHat RHCE Exam with 100% Guarantee**

Free Download Real Questions & Answers **PDF** and **VCE** file from:

**https://www.geekcert.com/rhce.html**

100% Passing Guarantee 100% Money Back Assurance

Following Questions and Answers are all new published by RedHat Official Exam Center

**8 Instant Download After Purchase** 

- **83 100% Money Back Guarantee**
- 365 Days Free Update
- 800,000+ Satisfied Customers

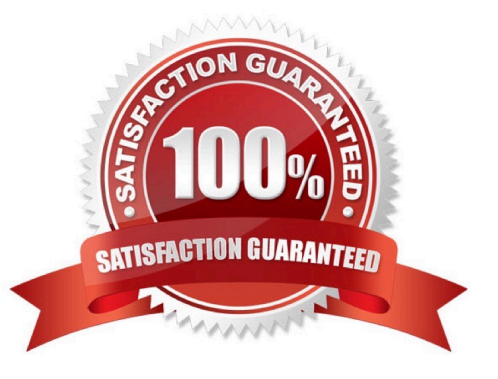

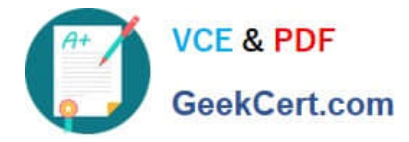

### **QUESTION 1**

SIMULATION

Given the kernel of a permanent kernel parameters: sysctl=1. It can be shown on cmdline after restarting the system. Kernel of /boot/grub/grub.conf should be a34dded finally, as:

A. explanation

Correct Answer: A

ernel of /boot/grub/grub.conf should be added finally,

kernel /vmlinuz-2.6.32-279.1.1.e16.x86 64 ro root=/dev/mapper/vgsrv-root rd LVM LV=vgsrv/root rd NO LUKS LANG=en US.UTF-8 rd LVM LV=vqsrv/swap rd NO MD SYSFONT-latercyrheb-sun16 crashkernel=auto KEYBOARDTYPE=pc KEYTABLE=us rd NO DM rhgb quiet rhab quiet sysctl=1

#### **QUESTION 2**

SIMULATION

Make on /storage directory that only the user owner and group owner member can fully access.

A. explanation

Correct Answer: A

1.

chmod 770 /storage

2.

Verify using : ls -ld /storage

Note:

Preview should be like: drwxrwx--- 2 root sysusers 4096 Mar 16 18:08 /storage

To change the permission on directory we use the chmod command. According to the question that only the owner user (root) and group member (sysusers) can fully access the directory so:

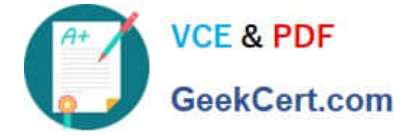

chmod 770 /archive

## **QUESTION 3**

SIMULATION

Configure the ftp to allow anonymously download the directory /var/ftp/pub, and reject the domain t3gg.com to access.

A. explanation

Correct Answer: A

- # yum install -y vsftpd
- # chkconfig vsftpd on
- # services vsftpd start
- # vim /etc/hosts.deny vsftpd: 172.25.0.0/16

#### OR

```
# iptables -A INPUT -s 172.25.0.0/16 -p tcp -dport 20:21 -j REJECT
# services iptables save
```
### **QUESTION 4**

#### SIMULATION

One Package named zsh is dump on ftp://server1.example.com under pub directory. Install the package from ftp server.

A. explanation

Correct Answer: A

1.

```
 rpm -ivh ftp://server1.example.com/pub/zsh-*
```
2.

Package will install

rpm command is used to install, update and remove the package, -i means install, -v means verbose and -h means

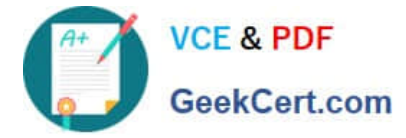

display the hash mark.

## **QUESTION 5**

SIMULATION

Create the directory /storage and group owner should be the sysusers group.

A. explanation

Correct Answer: A

chgrp sysusers /storage

Verify using ls -ld /storage command.

You should get like drwxr-x--- 2 root sysusers 4096 Mar 16 17:59 /storage chgrp command is used to change the group ownership of particular files or directory.

Another way you can use the chown command.

chown root:sysusers /storage

[Latest RHCE Dumps](https://www.geekcert.com/rhce.html) **[RHCE PDF Dumps](https://www.geekcert.com/rhce.html)** [RHCE VCE Dumps](https://www.geekcert.com/rhce.html)